오픈소스로 여는 뉴노멀

# 2020 공개SW 페스티벌

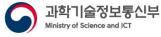

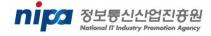

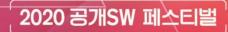

# Opensource Project DevOps Art

beNX DevOps 엔지니어 송주영 (jupitersong47@gmail.com)

X 🤳 Q

Settings Tools

----

# DevOps engineer & AWS Container hero

#### Developer / Community / Heroes / ...

#### Juyoung Song

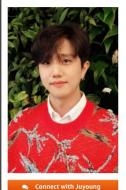

#### Juyoung Song, DevOps Engineer at beNX Seoul, Korea

✓ Hero since 2019

Juyoung Song is a DevOps Engineer at beNX. He is currently in charge of transforming the legacycloud systems into modern cloud architecture to bring global stars such as BTS and millions of fans together in the digital sphere.

Previously he was at Samsung Electronics as a DevOps Engineer where he shared best practices and migration of modern cloud architectures. Samsung Account is an account platform which serves more than 900,000,000 users, and he contributed to the non-stop migration of Samsung Account from on-premises to AWS cloud.

Juyoung has spoken regularly at AWS-organized events such as AWS Container Day, AWS Summit, and This is My Architecture. Furthermore, he organized and spoke at various Meetups like AWS Korea User Group and DevOps Korea, about topics such as ECS and Fargate, and its DevOps best practices. He has carried on his expertise to writing, by producing written content for blogs and IT magazines in Korea. He is interested in building hyper-scale DevOps environments for containers using AWS CodeBuild, Terraform, and various open-source tools. His goal is to grow from DevOps engineer to DevOps producer, and ultimately DevOps Artist to maximize performance, work-emotion, cost, tools and methodology to build cloud-native services.

- DevOps engineer at beNX (Weverse)
- AWS Container hero
- AWS 한국사용자그룹 DevOps organizer

About 1.720 results (0.36 seconds aws.amazon.com > blogs > korea > g ... - Translate this page 한국의 AWS Heroes를 소개합니다! (2020년 5월) | Amazon ... Mar 7. 2019 - 국내 최초 컨테이너 히어로인 송주영님은 유명 아이돌 그룹인 BTS의 온라인 팬서비스를 담당하는 beNX의 데브옵스 엔지니어로 일하고 있습니다. Videos 데브옵스 아티스트 송주영님 Samsung Knox 🖫 DevOns Art 1년 부채부E Connnect의 AWS 기반 콘 과 함께 - AWS Hero 특집 10년 부채까지 - 송주영 테이너 활용 사례 ... … 차니의 Amazon Web Services Channy Yun - 윤석찬 DevOps Korea YouTube - May 9, 2017 YouTube - Mar 25, 2020 YouTube - Sep 13, 2019 www.zdnet.co.kr > view - Translate this page AWS히어로 개발자 "업무성과, 강압 아닌 자유에서 나와 ... Dec 4, 2019 - AWS 히어로로 선정된 비엔엑스(beNX)의 송주영 데브옵스 엔지니어는 2일 미국 라스베이거스에서 열 린 'AWS 리인벤트 2019' 현장에서 강압적인 . Images for aws 송주영 삼성전자 continuous integration 데브옵스 samsung ecs aws container

Q All Images I News Q Maps I Videos I More

aws 송주영

HERÔ

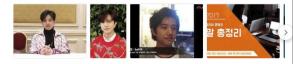

- Project DevOps Art administrator (https://github.com/DevopsArtFactory)
- Youtube (<u>https://youtube.com/c/devopsart</u>)
- DevOps workshop (https://devops-art-factory.gitbook.io/devops-workshop)2

Introduction

- What is DevOps ?
- Project DevOps Art
- Deployment best practices (feat.goployer)
- Testing best practices (feat. bigshot)

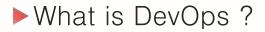

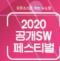

# DevOps

What is DevOps ?

# ▶DevOps 를 이루는 5가지 철학

# 5가지 철학

문화 (Culture) DevOps를 통해 하나의 문화를 만들어갑니다.

**자동화** (Automation) 자동화를 통해 효율성과 빠른 속도를 지향합니다.

측정 지표를 측정하여 지속적으로 개선해 나갑니다. (Measurement)

공유공유를 통해 함께 발전해 나갑니다.(Sharing)

**축적** 기록을 축적하여 자산을 만들어 나갑니다. (File up & Pile John Willis(@botchagalupe), Damon Edwards(@damonedwards), Juyoung Song(@jupitersong)

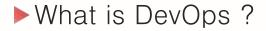

# DevOps 는 어떤 요구사항을 효율적으로 만족시키기 위하여, 일을 **자동화**하며 변경사항 지표들을 **측정**하고 **공유**하고, 이 모든 결과물들을 지속적으로 **축적**해 나아가는 **문화**를 만들어가는 철학, 방법론, 기술

► What is Project DevOps Art ?

# Project DevOps Art

From Tech to Art

#### 2020 공개SW 비스티벌

# Project DevOps Art

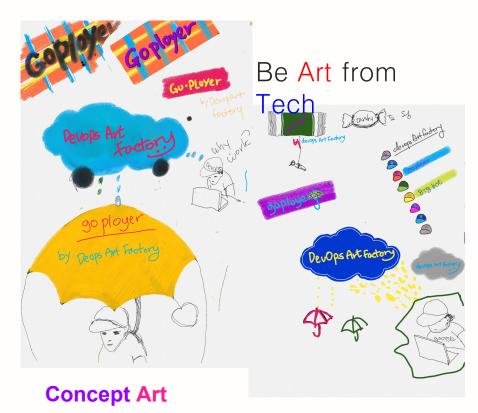

# DevOps Art

DevOps 철학의 올바른 개념적 이해와 철학에 기반한 이상적인 구현을 위한 프로젝트

DevOps 의 목적인 업무 속도와 효율화를 위해, 코드를 공유하고 강의하며, 오픈소스를 기획 및 개발하고 있습니다.

- Sharing Infrastructure as Code for best practices
- CLI for automation
- Opensource deployment tool
- Opensource testing tool
- Online workshop

Github: https://github.com/DevOpsArtFactory

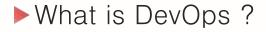

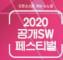

# **Deployment best practices**

Goployer (feat. Declarative Infrastructure as Code)

Project goployer: https://github.com/DevopsArtFactory/goployer

# Continuous Integration

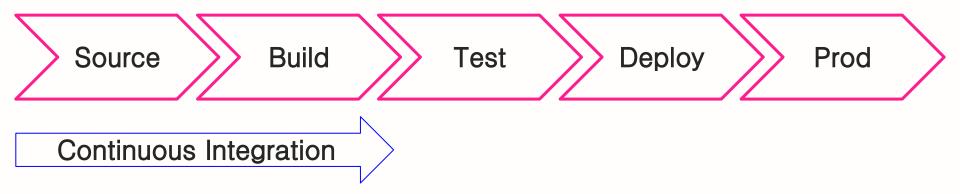

-----

Continuous Delivery

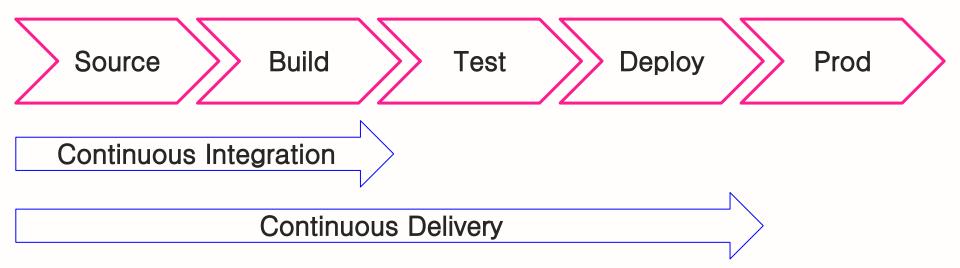

-----

## Infrastructure as Code

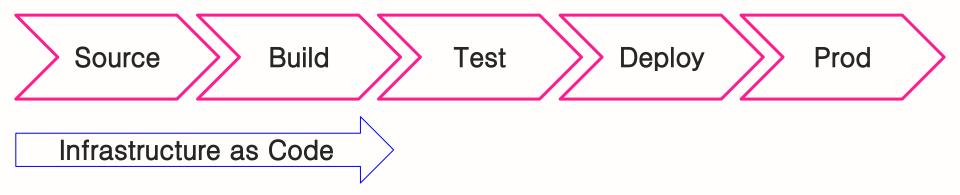

-----

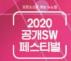

# ► S/W Cycle & Infrastructure as Code

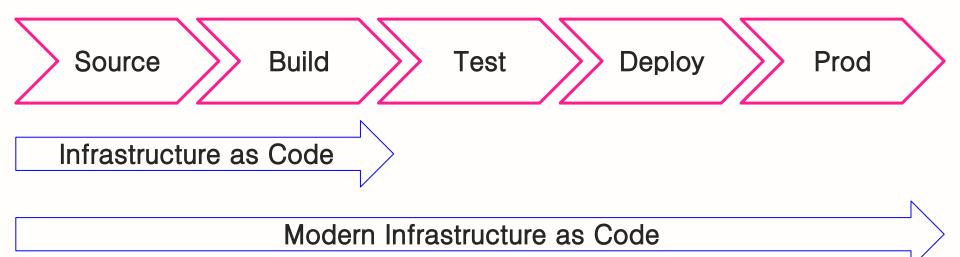

- Sourcecode repo
- Accounts
- Test
- Deploy
- Monitoring

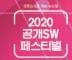

► S/W Cycle & Infrastructure as Code

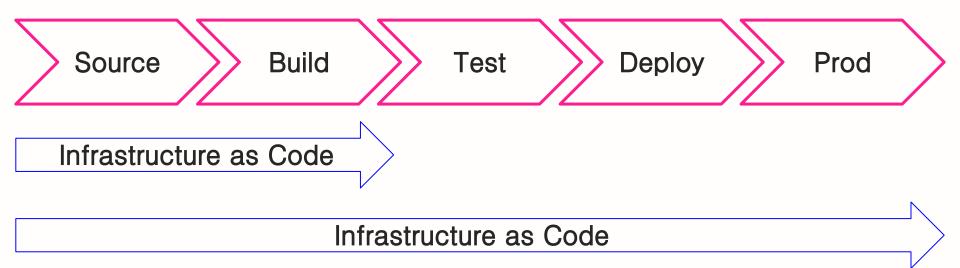

# Imperative vsDeclarative(명령형)(선언형)

# <u>https://goployer.dev</u> – Opensource deployment tool

| 배로고, 강력하고, 사용하기 간단한.<br>AVUS 비포 도구<br>Coployer 설치 소<br>지역하기 (· · · · · · · · · · · · · · · · · · ·                                                                                                     | goployer                         |                                                           | O 챠 문서                                           | korean 🝷 |
|----------------------------------------------------------------------------------------------------|----------------------------------|-----------------------------------------------------------|--------------------------------------------------|----------|
| 프로덕션 수준         Contribution 환영         어플리케이션 개발 집중           Coployer는 오토스케일링을 활용한 배포에 있어서 대부분의<br>기능을 제공합니다.         깃허브를 통해 Pull Request를 받고 있습니다.<br>어떠한 의견이라도 저희는 환영입니다.         더 이상 배포 과정은 신경쓰실 필요가 없습니다.<br>개발에 집중하시고 배포는 Goployer로 하시면 됩니다. | Goployer                         | 5 배포도구<br>Goployer설치소 시작하기 O                              | 프로세스를 관리                                         |          |
| 중문한 테스트 후에는 프로넉션 수순에서 사용 가능합니다.                                                                                                    | Goployer는 오토스케일링을 활용한 배포에 있어서 대부 | 본의 기허브를 통해 Pull Request를 받고 있습니다.<br>어떠한 의견이라도 저희는 환영입니다. | <b>어플리케이션 개발 집중</b><br>더 이상 배포 과정은 신경쓰실 필요가 없습니다 |          |

**beNX** 

# **Best practices**

#### Immutable Infrastructure

**Deployment as Code** 

**Measurement** 

Test

**Cost effective** 

- Servers are never modified after they're deployed.
- If server has some problem, terminate it!
- If something needs to be updated, do deploy!
- Do troubleshooting !

But do not change something in server

- Ensure each phase is the same
- Create and use golden AMI by Packer

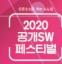

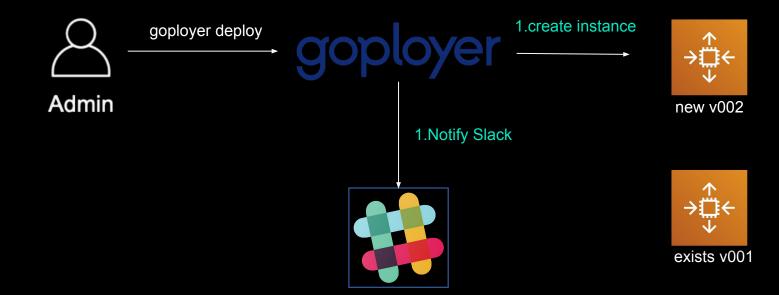

#### 2.userdata boot up

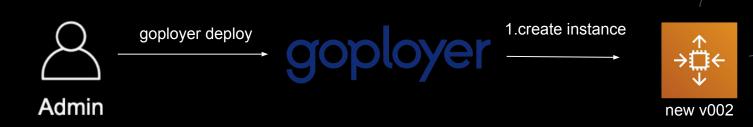

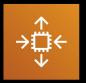

exists v001

#### 2.userdata boot up

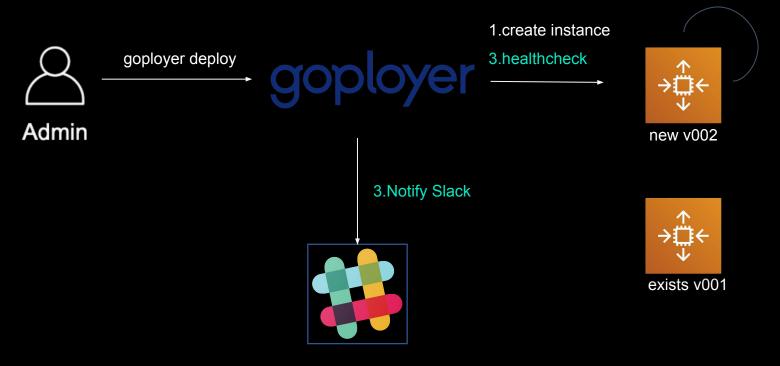

#### 2.userdata boot up

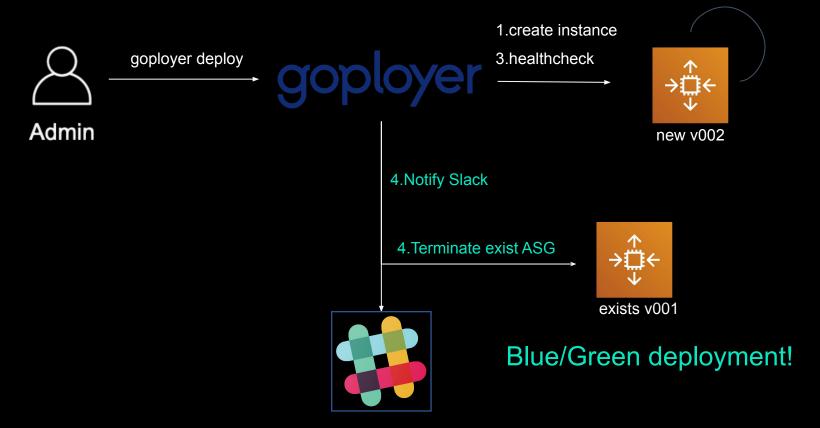

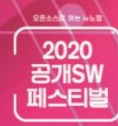

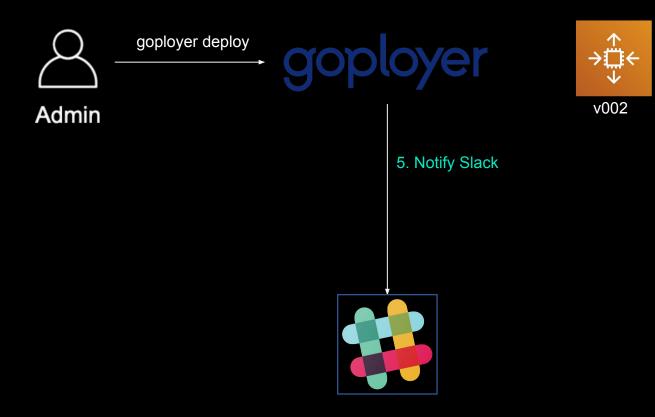

**Best practices** 

#### Immutable Infrastructure

#### **Deployment as Code**

#### **Measurement**

Test

#### **Cost effective**

| 39 | tags:                                              |
|----|----------------------------------------------------|
| 40 | - project=test                                     |
| 41 | <ul> <li>repo=hello-deploy</li> </ul>              |
| 42 |                                                    |
| 43 | stacks:                                            |
| 44 | - stack: artd                                      |
| 45 | polling_interval: 30s                              |
| 46 | account: dev                                       |
| 47 | env: dev                                           |
| 48 | replacement_type: BlueGreen                        |
| 49 | <pre>iam_instance_profile: app-hello-profile</pre> |
| 50 | <pre>ebs_optimized: true</pre>                     |
| 51 | block_devices:                                     |
| 52 | <pre>- device_name: /dev/xvda</pre>                |
| 53 | volume_size: 15                                    |
| 54 | volume_type: "gp2"                                 |
| 55 | <pre>- device_name: /dev/xvdb</pre>                |
| 56 | volume_type: "st1"                                 |
| 57 | volume_size: 500                                   |
| 58 | capacity:                                          |
| 59 | min: 1                                             |
| 60 | max: 2                                             |
| 61 | desired: 1                                         |
| 62 | autoscaling: *autoscaling_policy                   |
| 63 | alarms: *autoscaling_alarms                        |
| 64 | lifecycle_callbacks:                               |
| 65 | <pre>pre_terminate_past_cluster:</pre>             |
| 66 | <ul> <li>service hello stop</li> </ul>             |
| 67 |                                                    |
| 68 | regions:                                           |
| 69 | - region: ap-northeast-2                           |
| 70 | instance_type: t3.medium                           |
| 71 | <pre>ssh_key: test-master-key</pre>                |
| 72 | ami_id: ami-01288945bd24ed49a                      |
| 73 | <pre>use_public_subnets: true</pre>                |
| 74 | <pre>vpc: vpc-artd_apnortheast2</pre>              |
| 75 | <pre>detailed_monitoring_enabled: false</pre>      |
| 76 | security_groups:                                   |
| 77 | - hello-artd_apnortheast2                          |
| 78 | - default-artd_apnortheast2                        |
| 79 | healthcheck_target_group: hello-artdapne2-ext      |
| 80 | availability_zones:                                |
| 81 | - ap-northeast-2a                                  |
| 82 | - ap-northeast-2b                                  |
| 83 | - ap-northeast-2c                                  |
| 84 | target groups:                                     |

hello-artdapne2-ext

85

## **Best practices**

Immutable Infrastructure

**Deployment as Code** 

#### Measurement

Test

**Cost effective** 

- If move it, measure it
- Get insight from everything
- metrics.yaml
- AWS NoSQL Service DynamoDB
  - Deployment info: code, date
  - Metric for server: Uptime,
  - Stats: RequestCounts,

2020

| identifie | deployment_statu | config                                                                        | release-notes | - |
|-----------|------------------|-------------------------------------------------------------------------------|---------------|---|
| hello-v   | terminated       | {"manifest":"deployments/hello.yml","manifest_s3_region":"","ami":"ami-0c8916 | By goployer   |   |
| hello-v   | deployed         | {"manifest":"deployments/hello.yml","manifest_s3_region":"","ami":"ami-0c8916 | By goployer   |   |
| hello-v   | terminated       | {"manifest":"deployments/hello.yml","manifest_s3_region":"","ami":"ami-0c8916 | By goployer   |   |

| terminated_date      | <ul> <li>statistics_record_</li> </ul> | _time - start_date | <ul> <li>deployed_date</li> </ul> | <ul> <li>uptime_hou</li> </ul> | ır → uptime_minute → |
|----------------------|----------------------------------------|--------------------|-----------------------------------|--------------------------------|----------------------|
| 2020-08-26T07:46:12Z | 2020-08-26T07:46                       | :13Z 2020-08-24T07 | :44:44Z 2020-08-24T07:47:*        | 17Z 47.982126                  | 2878.927542          |
| 2020-08-24T07:49:51Z | 2020-08-24T07:49                       | :52Z 2020-08-20T07 | :12:47Z 2020-08-20T07:15:2        | 20Z 96.575374                  | 5794.522468          |
| 2020-08-20T07:18:25Z | 2020-08-20T07:18                       | :26Z 2020-08-19T14 | :17:32Z 2020-08-19T14:20:0        | 06Z 16.972187                  | 1018.331204          |
| 2020-08-14T01:57:24Z | 2020-08-14T01:57                       | :24Z 2020-08-14T00 | :45:02Z 2020-08-14T00:47:         | 36Z 1.163491                   | 69.809457            |

| 2020-08-07T10:00:00Z | Number : 206330.3375 |
|----------------------|----------------------|
| 2020-08-07T11:00:00Z | Number : 108170.0625 |
| 2020-08-07T12:00:00Z | Number: 395182.6625  |
| 2020-08-07T13:00:00Z | Number : 266578.0125 |
| 2020-08-07T14:00:00Z | Number : 144047.7625 |

- 2020-08-25T00:00:00Z Number : 26108.0375
- 2020-08-25T01:00:00Z Number : 25123.55
- 2020-08-25T02:00:00Z Number : 25553.325
- 2020-08-25T03:00:00Z Number : 36676.825
- 2020-08-25T04:00:00Z Number: 32434.390554
- 2020-08-25T05:00:00Z Number : 46389.233862
- total Number : 1027216.305707

## **Best practices**

Immutable Infrastructure

**Deployment as Code** 

Measurement

Test

**Cost effective** 

- Enable/Disable automate load test
- Integrated with Vegeta
  - <u>https://github.com/tsenart/vegeta</u>
  - Simple http loadtest tool
  - Support Go library

| stacks: |  |
|---------|--|
|---------|--|

# - stack: artd polling\_interval: 30s account: dev env: dev assume\_role: "" replacement\_type: BlueGreen iam\_instance\_profile: 'app-hello-profile' ansible\_tags: all ebs\_optimized: true api\_test\_enabled: true instance\_market\_options:

market\_type: spot

spot\_options:

block\_duration\_minutes: 180

instance\_interruption\_behavior: terminate # terminate / stop / hibernate

max\_price: 0.3

spot\_instance\_type: one-time # one-time or persistent

block\_devices:

- device\_name: /dev/xvda
- volume\_size: 10
- volume\_type: "gp2"
- device\_name: /dev/xvdb volume type: "st1"

volume\_size: 500

capacity:

min: 1

max: 2

desired: 1

autoscaling: \*autoscaling\_policy
alarms: \*autoscaling\_alarms
lifecycle\_callbacks:
 pre\_terminate\_past\_cluster:

- service hello stop

| ~~  |                               |
|-----|-------------------------------|
| 99  | api_test_template:            |
| 100 | name: api-test                |
| 101 | duration: 5s                  |
| 102 | request_per_second: 10        |
| 103 | apis:                         |
| 104 | - method: GET                 |
| 105 | url: https://example.com      |
| 106 | - method: POST                |
| 107 | url: https://example.com/post |
| 108 | body:                         |
| 109 | - id=1234                     |
| 110 | - username=art                |
| 111 | – test=test                   |

20

#### API: https://hello-API URL Endpointo Duration: 4.90s Wait: 10.00ms Requests: 50 Rate: 10.20 Throughput: 10.18 Success: 1.00 Latency P99: 64.00ms Show less

API: https://hello-API URL Endpointo/adduser Duration: 4.90s

Wait: 11.00ms Requests: 50 Rate: 10.20 Throughput: 0.00 Success: 0.00 Latency P99: 65.00ms Show less

# **Best practices**

Immutable Infrastructure

**Deployment as Code** 

**Measurement** 

Test

#### **Cost effective**

- Easy to use ASG
- Easy to predict
- Support spot instance
- Support scheduled instance

EC2 Pricing Model Score

(normalized RI hours + normalized Savings Plans hours +

normalized Spot hours) / (total normalized EC2 hours)

2020

# **Best practices**

Immutable Infrastructure

**Deployment as Code** 

**Measurement** 

Test

#### **Cost effective**

- Easy to use ASG
- Easy to predict
- Support spot instance
- Support scheduled instance

EC2 Pricing Model Score **92%-97%** 

(normalized RI hours + normalized Savings Plans hours +

normalized Spot hours) / (total normalized EC2 hours)

2020

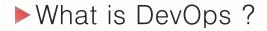

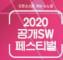

# Testing best practices

(feat. Declarative Synthetic testing as Code)

Project bigshot: https://github.com/DevopsArtFactory/bigshot

Best practices for Synthetic monitoring

<

A way to check if application is down

(Measure SLAs)

- A way to check a baseline for performance trends across regions
  - A way to measure performance for application during peak and off traffic periods.
- A way to check if the problem caused by 3rd party service.
- A way to do "Real user monitoring"

**Synthetic Monitoring** 

Synthetic monitoring

영어에서 번역됨 - 합성 모니터링은 트랜잭션의 에뮬레이션 또 는 스크립팅 된 기록을 사용하여 수행되는 모니터링 기술입니 다. 행동 스크립트는 고객이나 최종 사용자가 사이트, 응용 프 로그램 또는 기타 소프트웨어에서 수행 할 동작이나 경로를 시 뮬레이션하기 위해 만들어집니다. 위키백과(영어)

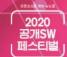

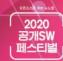

# ► Global service

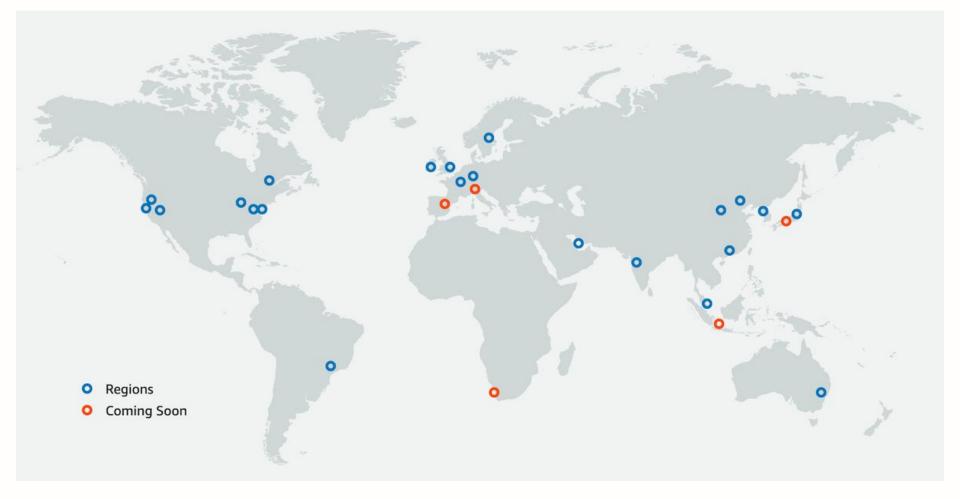

# Bigshot architecture

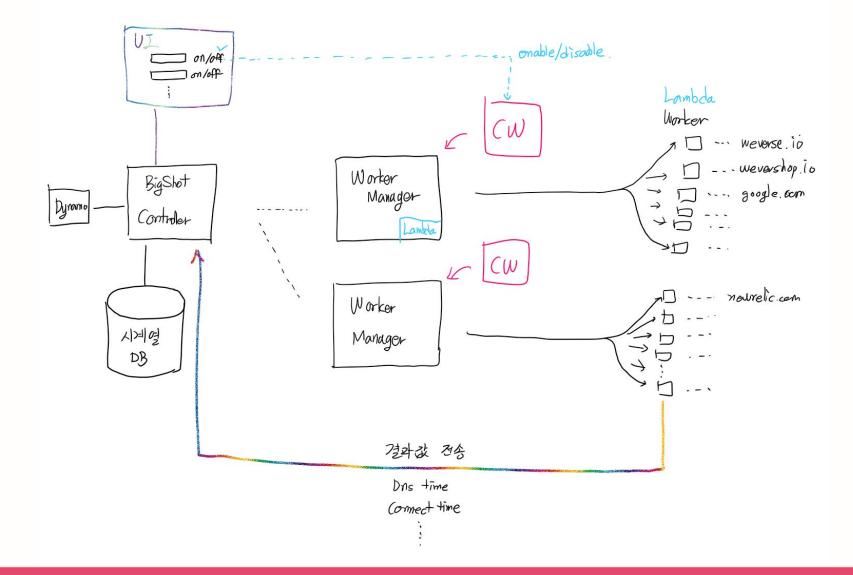

-----

Bigshot architecture with Lambda – Cost effective

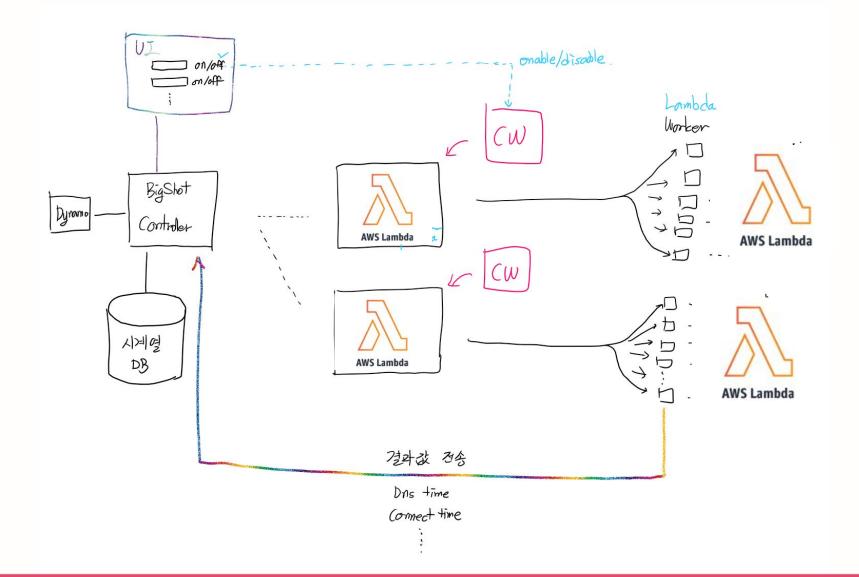

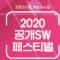

# Testing as Code

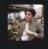

#### 권수\_devops 6:53 PM

```
name: base-production
timeout: 300
interval: 300
slack_urls:
  - https://hooks.slack.com/services/XXXXXXXX/31234141233/XXXXXXXX
targets:
  - url: https://xxxxxxxx.io
    method: GET
  - url: https://api.xxxxxxxx.io/api/v1/get/example
    method: GET
    header:
      authorization: Bearer XXXDDAJSKLDJQKWJDKASJDAKSDJKASJDKASJDAKSDJKAJSFKAJHSDQWOIEQOUIWR!@#!OKEDASDKSDJ
  - url: https://google.com
    method: GET
# Region configurations
regions:
  - region: ap-northeast-2
  - region: eu-west-1
  - region: us-east-1
```

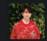

주영S\_devops 6:53 PM

Testing as Code !! 너무 간단하고 보기 좋네요. (edited)

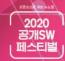

# Best practices

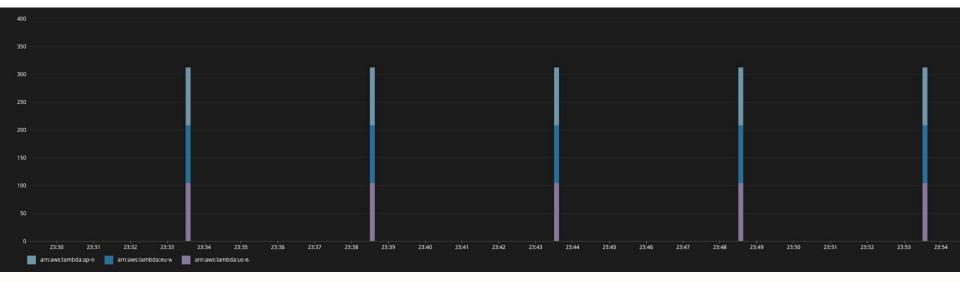

- Testing as Code
- Multiple regions
- Cost effective

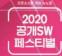

Project DevOps Art

# Project DevOps Art

## 함께 오픈소스 프로젝트를 만들어가실 분은 연락주세요

(inditorooper 17 approil com)